<span id="page-0-0"></span>Ξ

## Commons Pool and DBCP

### Phil Steitz Apachecon US, 2010

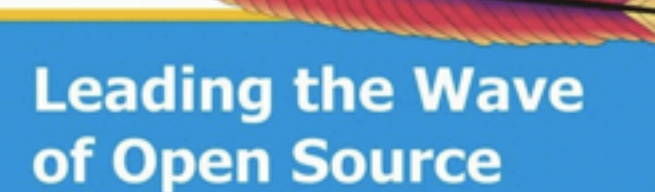

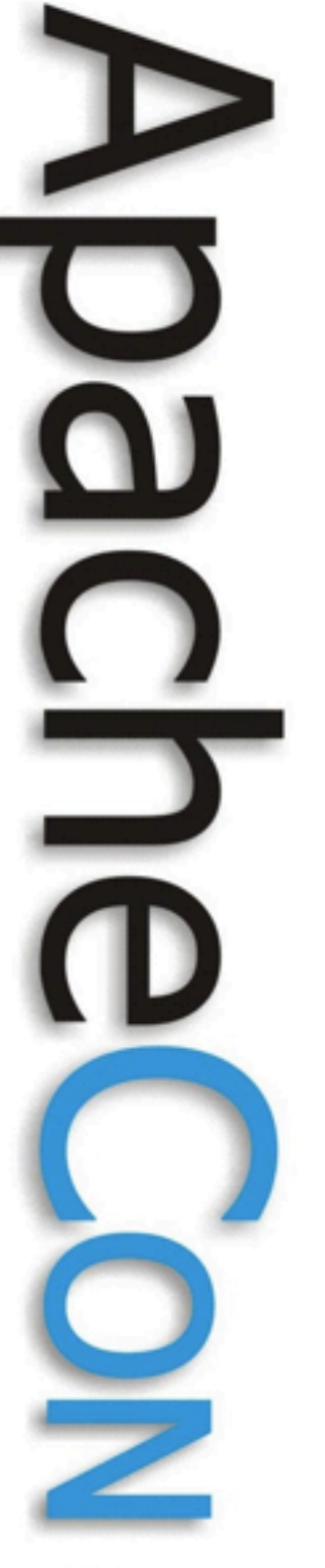

# Agenda

- Pool and DBCP at 50,000 ft
- What configuration parameters mean
- Handling different kinds of workloads

2

- Development roadmap
- Getting involved

**Leading the Wave** of Open Source

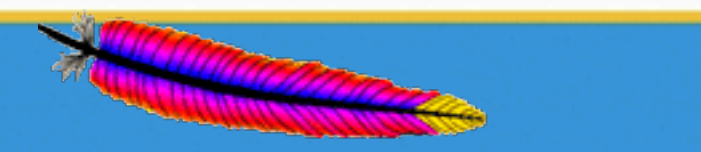

## Pool and DBCP

- Born around the same time as Commons itself (spring, 2001)
- DBCP provides the database connection pool for Tomcat
- Pool provides the underlying object pool for DBCP
	- **GenericObjectPool** Connections
	- **GenericKeyedObjectPool** Statements
- Current latest release versions (as of November, 2010)
	- Commons Pool 1.5.5

– Commons DBCP 1.3 (JDBC 3) and DBCP 1.4 (JDBC 4)

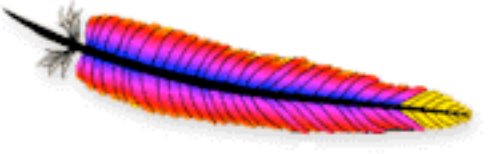

#### **Apache Commons** http://commons.apache.org/

commons Pool

commons DBCP

Apache Commons

## Pool Features

- Simple object pool and instance factory interfaces (being "generified" in 2.0)
- Multiple pool implementations
- Most widely used impl is **GenericObjectPool**
	- really works as idle instance pool
	- configurable maintenance thread
	- maxActive, maxIdle, minIdle control
	- maxWait, whenExhaustedAction configurable
	- instance validation on borrow, return, while idle
	- LIFO / FIFO behavior configurable

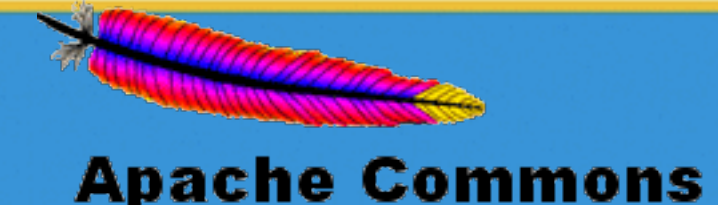

# Pool Features (cont.)

- StackObjectPool
	- FIFO behavior, simple instance stack
	- No limit to instances in circulation
- SoftReferenceObjectPool
	- Pools soft references
	- No limit to instances in circulation
- KeyedObjectPools
	- GenericKeyedObjectPool
	- StackKeyedObjectPool
	- **PoolUtils**

**Leading the Wave** of Open Source

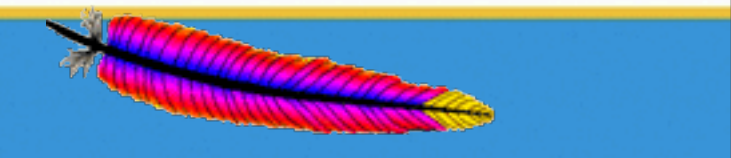

## DBCP Features

- Pool-backed DataSource implementations
	- BasicDataSource
	- PoolingDataSource
	- BasicManagedDataSource
	- SharedPoolDataSource
- Statement pooling
- Abandoned connection cleanup
- Connection validation
- "Eviction" of connections idle too long in the pool

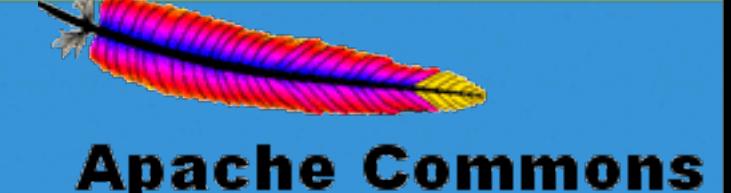

# DBCP Features (cont)

- Support for JDBC 3 (JDK 1.4-1.5) and JDBC 4 (JDK 1.6)
	- DBCP 1.3.x implements JDBC 3
	- DBCP 1.4.x implements JDBC 4
	- Incompatibilities between JDBC 3 and 4 APIs have forced split in 1.x version sequence
- Creates JDBC connections using Driver-DriverManager- and DataSource-based physical **ConnectionFactories**
- Can expose connection pool via a Driver that can be registered and accessed using DriverManager

**Leading the Wave** of Open Source

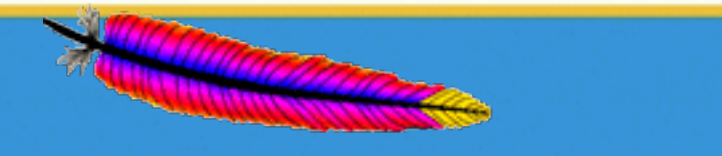

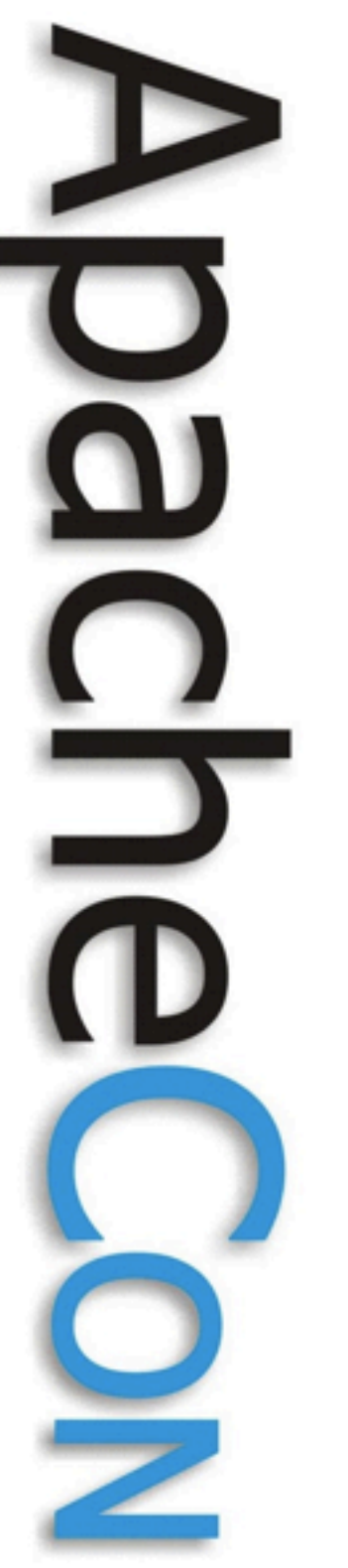

### GenericObjectPool Configuration

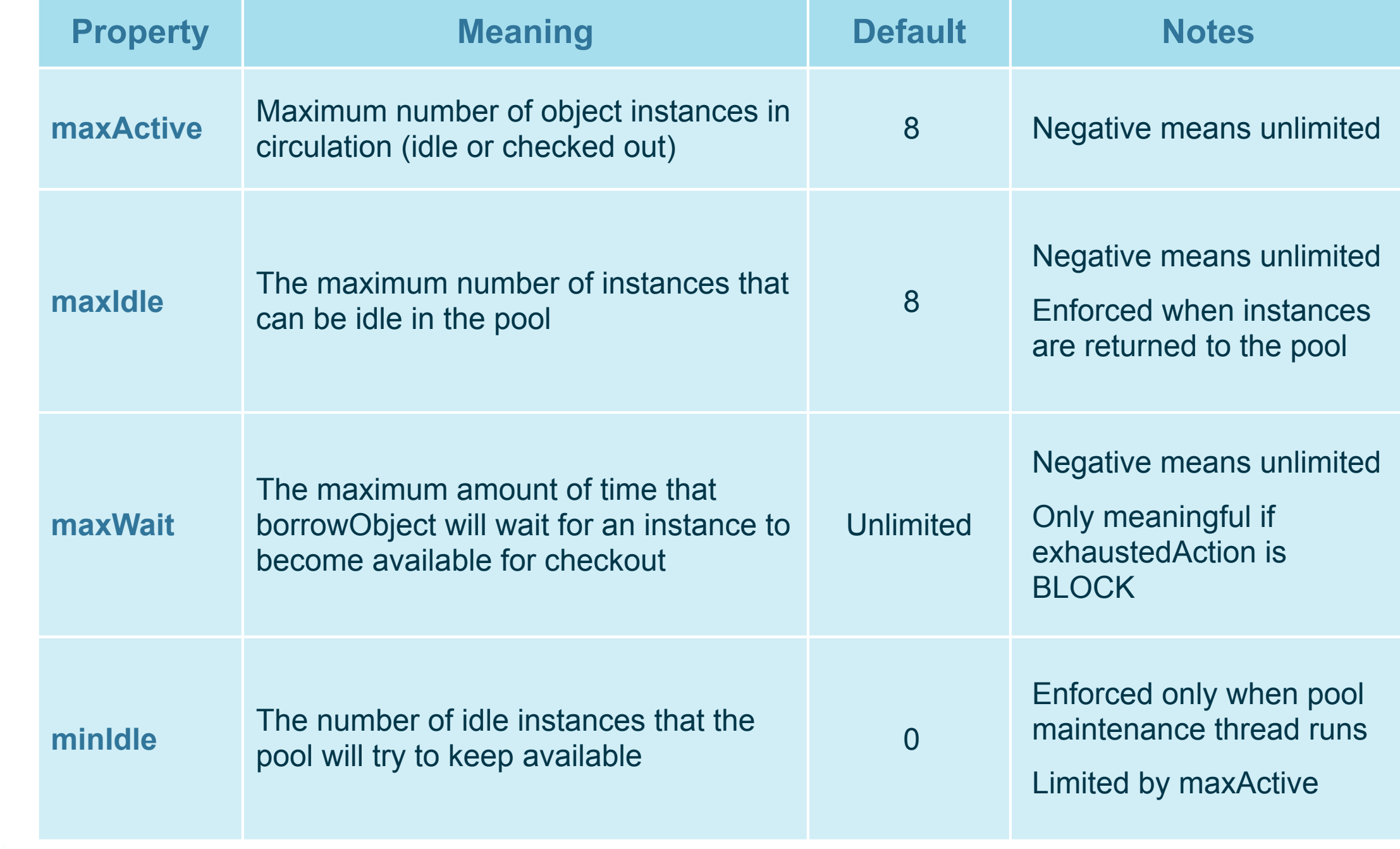

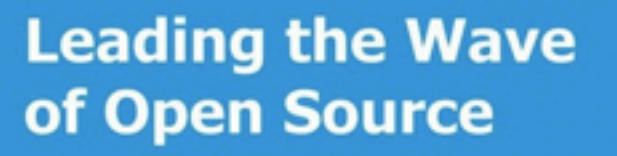

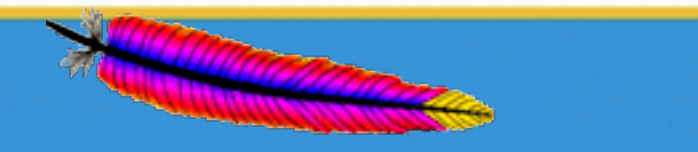

### GenericObjectPool Configuration (cont.)

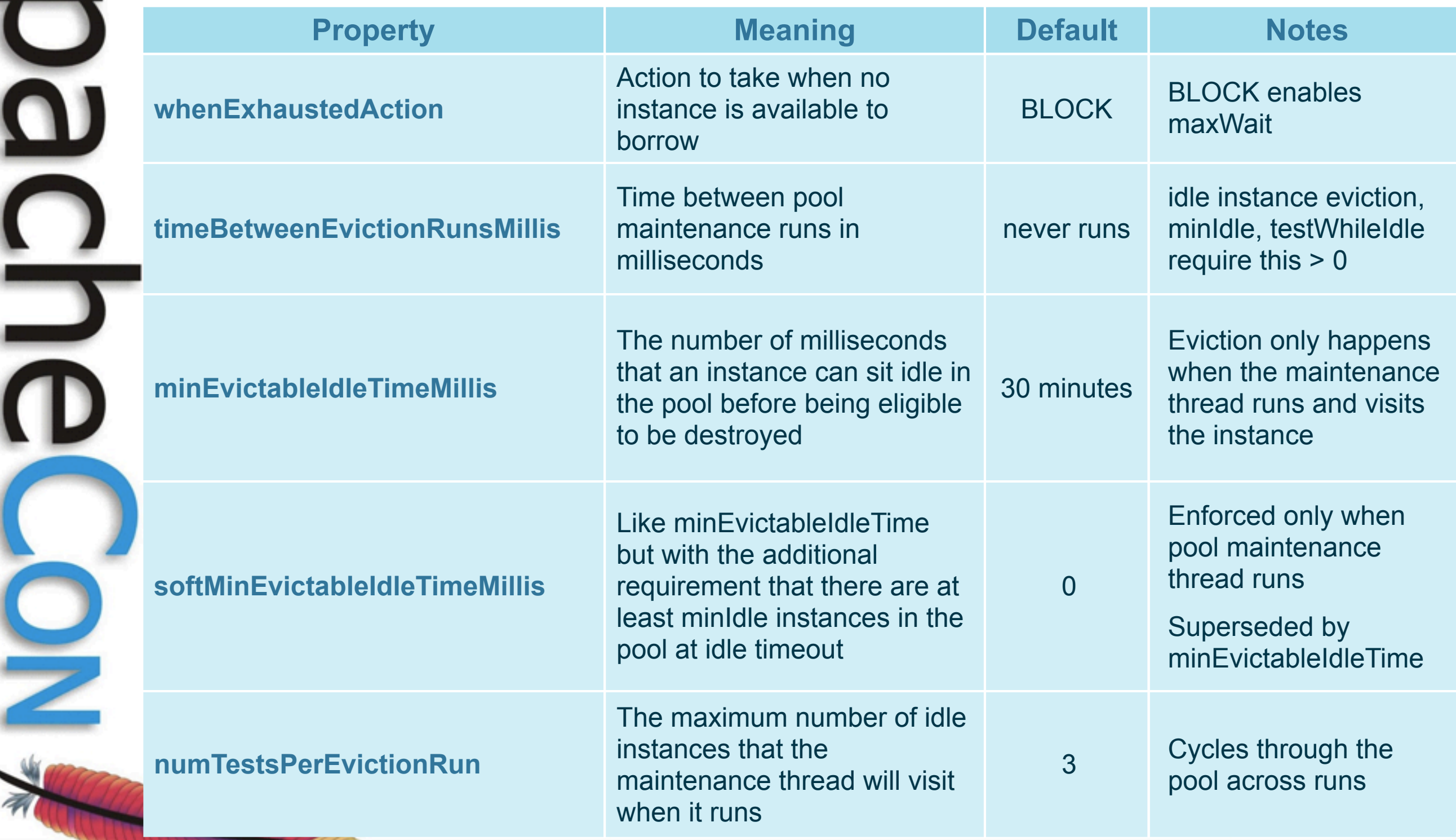

**Leading the Wave** of Open Source

┹

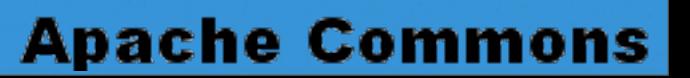

## GenericObjectPool Configuration (cont.)

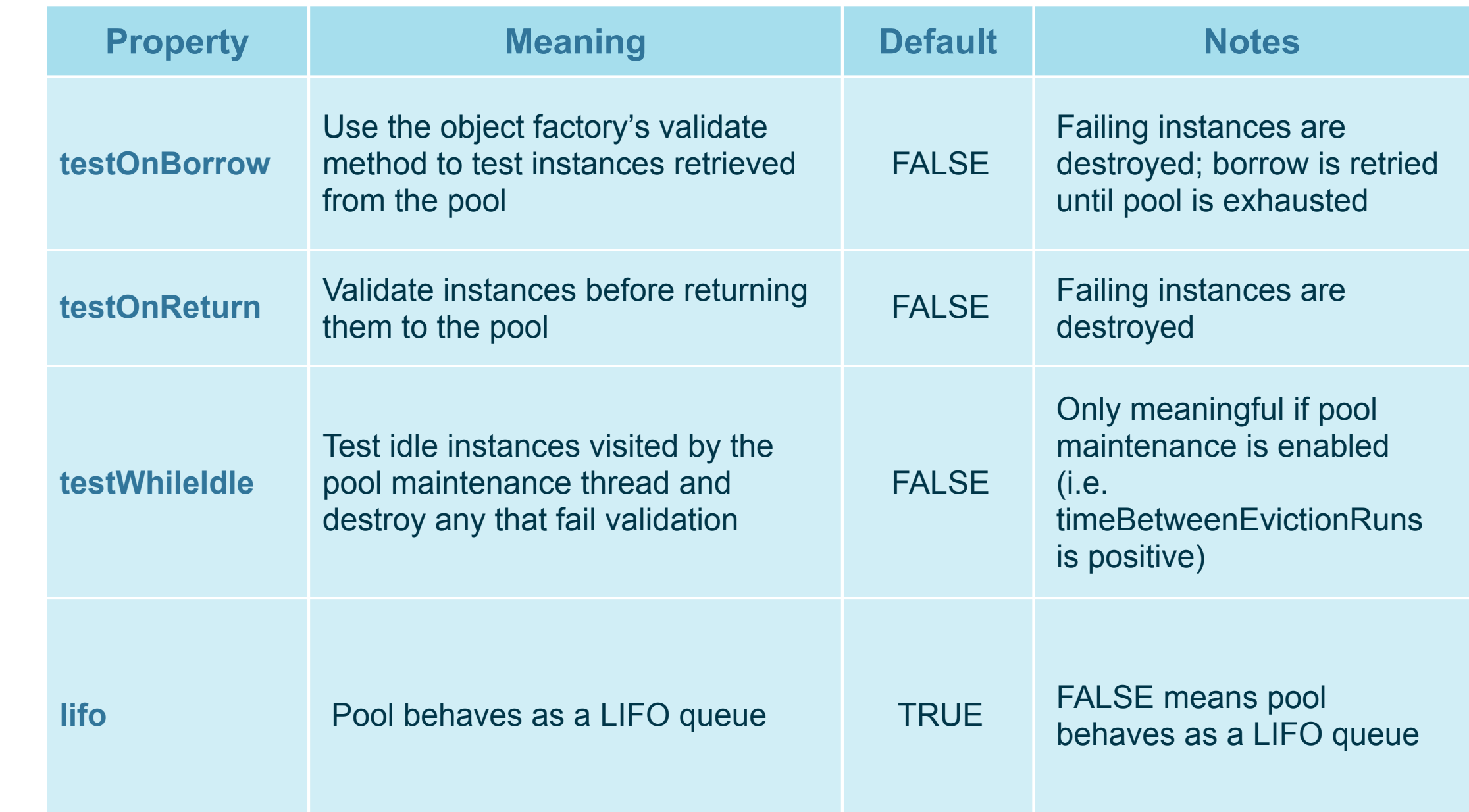

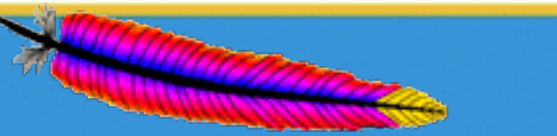

**Apache Commons** 

**Leading the Wave** of Open Source

J

 $\Box$ 

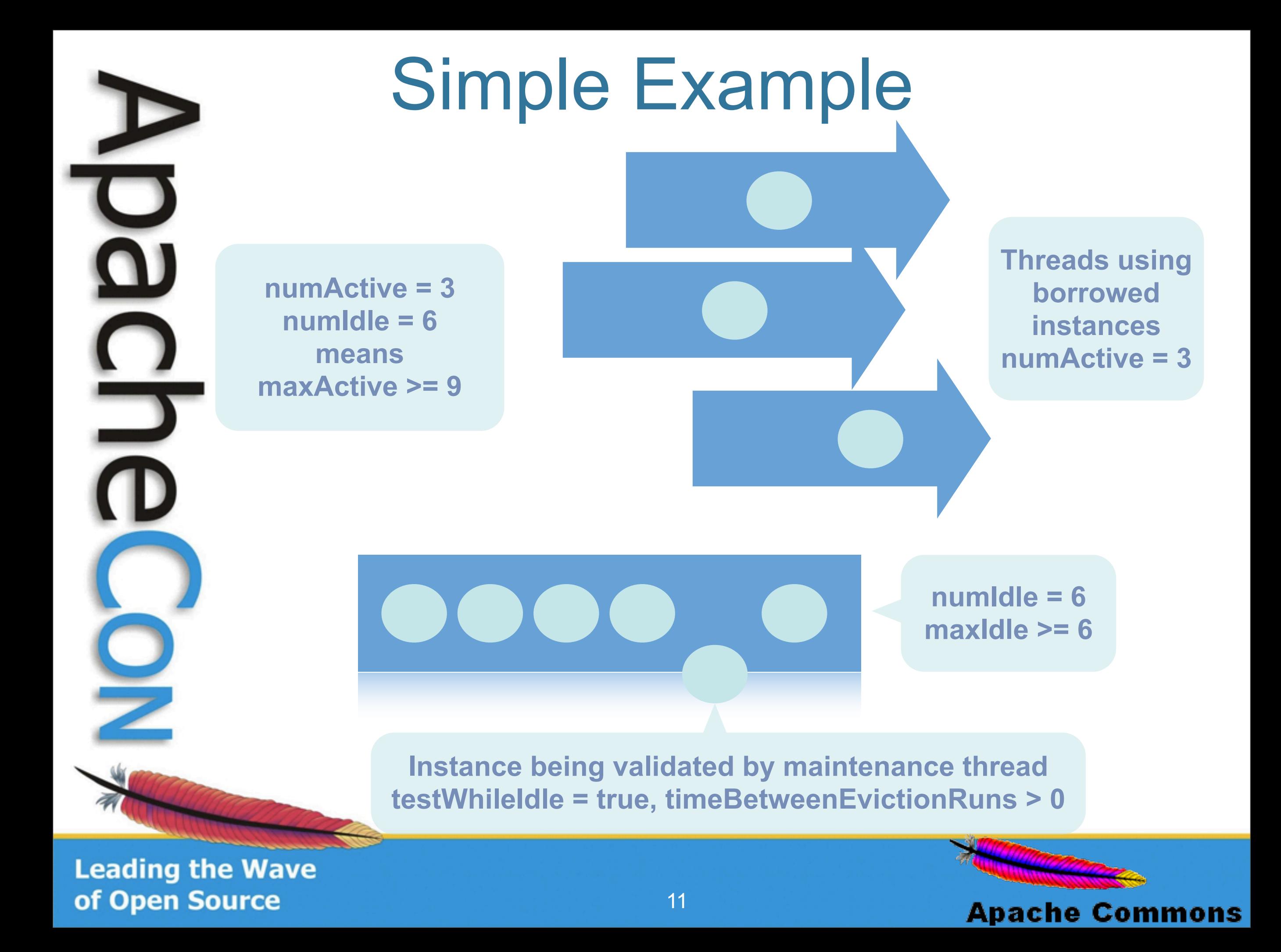

## Situations to Avoid

### maxIdle << maxActive

If active count regularly grows to near maxActive, setting maxIdle too small will result in lots of object churn (destroy on return, create on demand)

### maxIdle too close to minIdle with frequent maintenance

Results in object churn as the pool struggles to keep the idle instance count in a narrow range

### Too frequent maintenance

Maintenance thread can contend with client threads for pool and instance access

### Poorly performing factory methods

Especially applies to validation methods if testOnBorrow, testOnReturn and / or testWhileIdle are enabled

**Leading the Wave** of Open Source

Ë

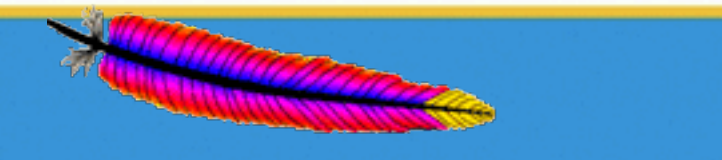

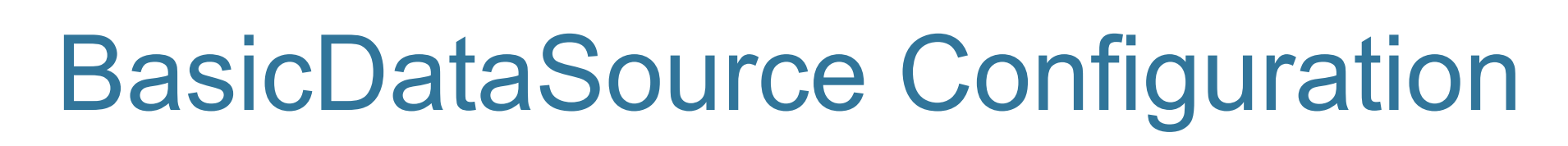

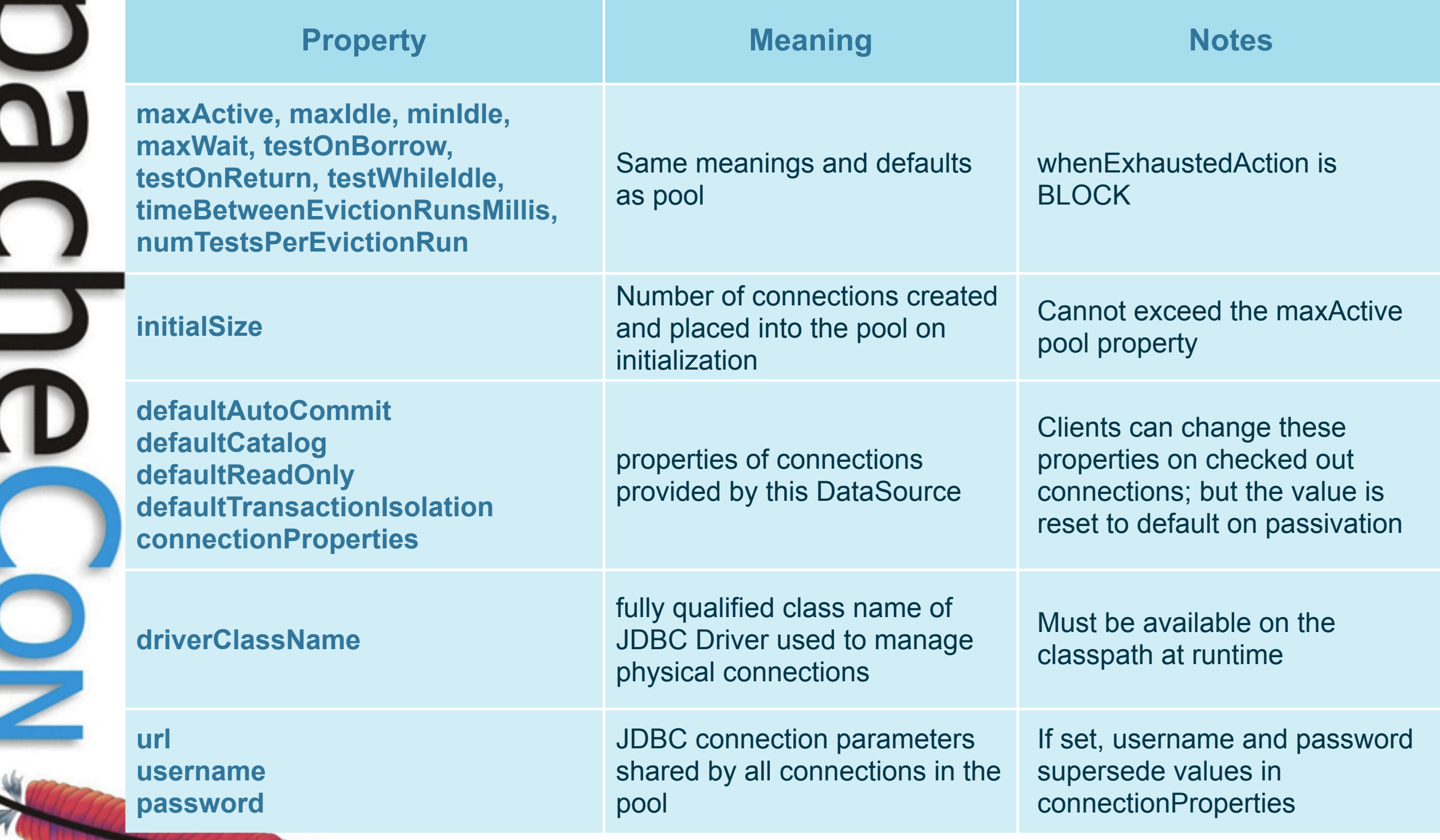

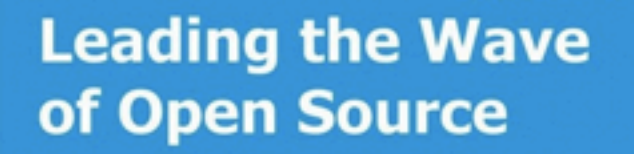

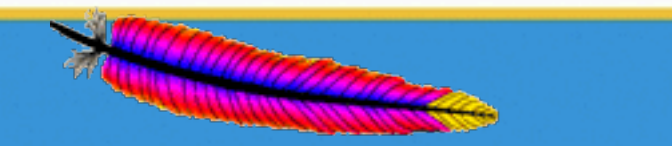

## BasicDataSource Configuration (cont.)

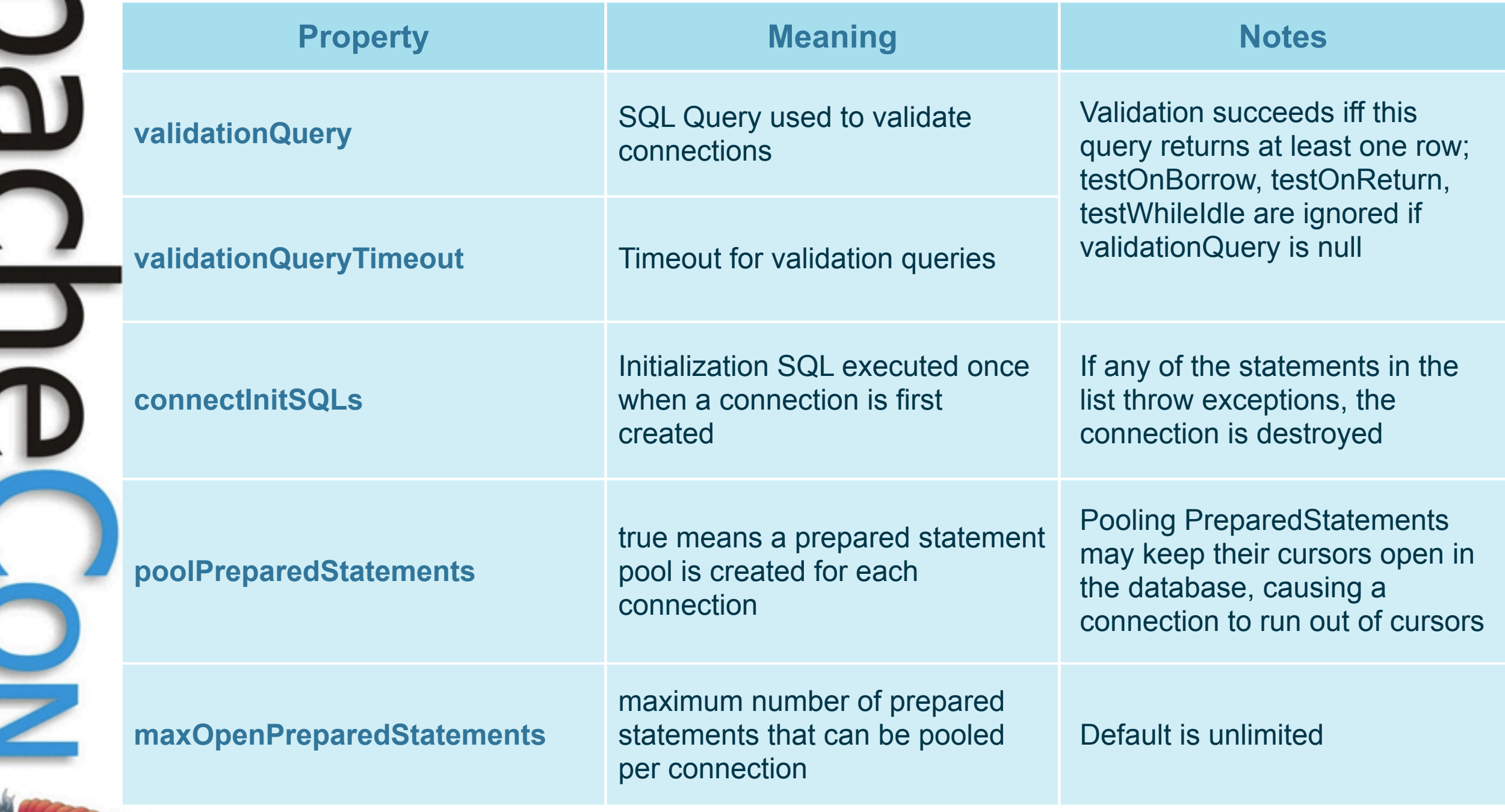

**Leading the Wave** of Open Source

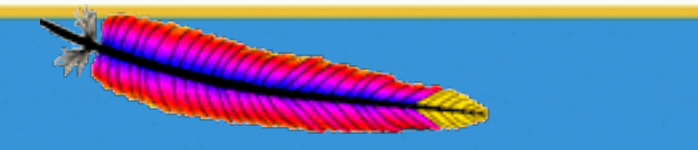

## BasicDataSource Configuration (cont.)

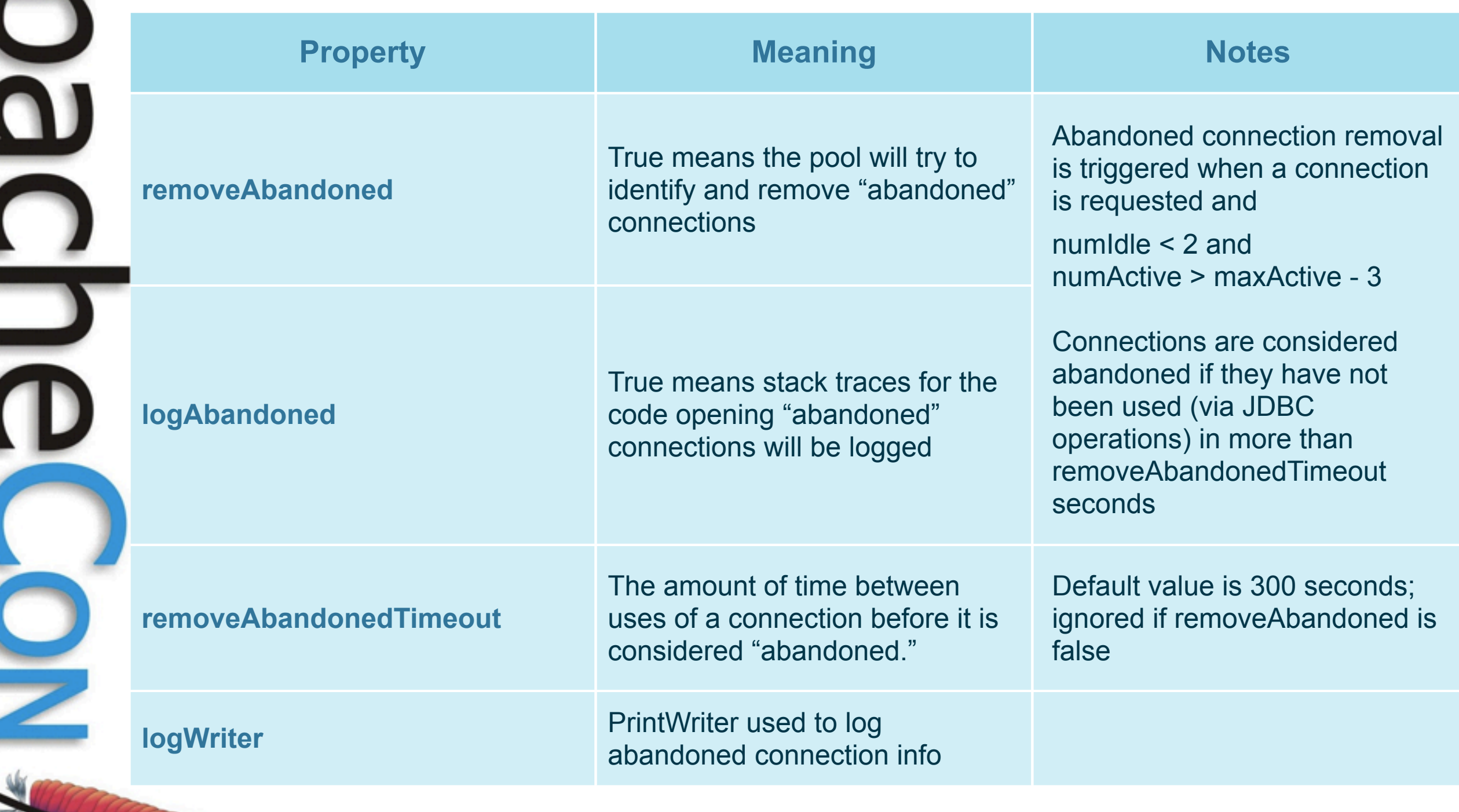

**Leading the Wave** of Open Source

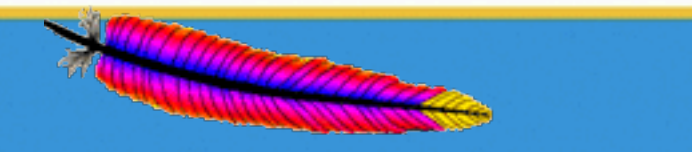

# Configuration Example

### DBCP Using BasicDataSource

Application code "leaks" connections on some exception paths

Database times out and closes connections after 60 minutes of inactivity

Load varies from non-existent (off hours) to 100 hits / second spikes during peak; ramp begins around 6AM local time, peaking around 11AM, diminishing around 2-3PM

Peak load can be handled (sustained) with 100 database connections

### Configuration Considerations

Eliminating connection leaks is **much better** than relying on abandoned connection cleanup. Even with this configured, spikes in "leaky" execution paths will cause connection churn and pool exhaustion.

Setting **testOnBorrow** will ensure connections timed out on the server side are not returned to clients; **testWhileIdle** will remove these before they are checked out (and also keep them alive if frequent enough)

**Leading the Wave** of Open Source

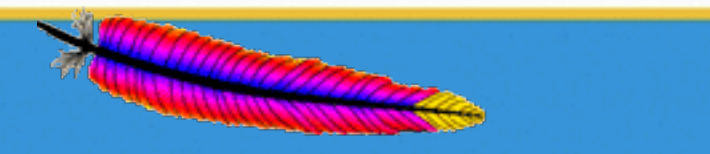

# Configuration Example (cont.)

### Simplest option

#### Assumptions:

- Connection leaks can be removed
- You can afford to allocate 100 database connections to the app

Configuration Settings: maxActive = 100 maxIdle  $= 100$ testOnBorrow = true testOnReturn = false testWhileIdle = false removeAbandoned = false poolPreparedStatements = false timeBetweenEvictionRunsMillis = -1 **Set maxIdle to 50 to reduce connections reserved - cost is connection churn validate connections when borrowed** 

**If connection leaks cannot be closed, set removeAbandoned = true and configure timeout to be greater than longest running query**

**Set to true and turn on maintenance to keep idle connections alive in the pool**

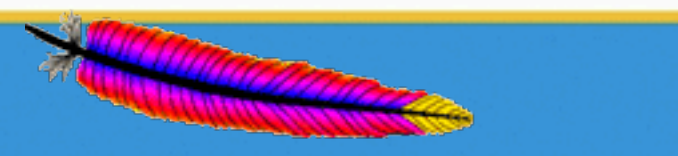

**Apache Commons** 

# Configuration Example (cont.)

### If leaks can't be closed (or are FIX LATER)

- Estimate peak incidence rate (how many per unit time)
- Estimate longest running query time
- If maxActive / (peak incidence rate) < (max query time) you are SOL
- In fact, you need >> above to not be SOL
- If not SOL, configuring abandoned connection cleanup can help

#### Configuration Settings:

removeAbandoned = true

removeAbandonedTimeout > longest running query time (in seconds)

#### NOTE:

Abandoned connection cleanup must be triggered by a getConnection() request

➡ *All threads can block until a new thread arrives to trigger cleanup (JIRA:* DBCP-260)

**Leading the Wave** of Open Source

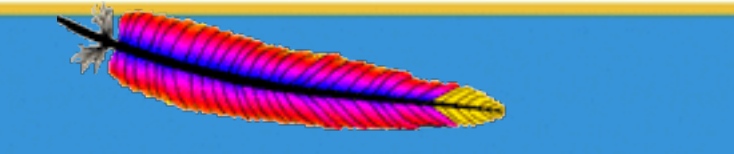

# Configuration Example (cont.)

### Handling server-side connection timeouts

- Nothing you can do if clients check out and hold connections beyond server-side timeout (other than close them as abandoned)
- Three ways to handle preventing stale connections from being returned by getConnection()
	- 1. Set testOnBorrow = true
	- 2. Enable pool maintenance, set minEvictableIdleTimeMillis < server side timeout (in ms)
	- 3. Enable pool maintenance, set testWhileIdle = true and ensure connections are visited frequently enough to avoid timeout

#### Practical considerations

- ▶ Once physical connections are closed on the server side, validation query may hang
- When using options 2 or 3 above, make sure to set numTestsPerEvictionRun and timeBetweenEvictionRunsMillis so that connections are visited frequently enough

**Leading the Wave** of Open Source

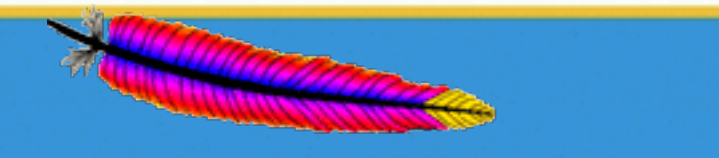

## Conserving Pooled Resources

### Trimming idle instance pool when load subsides Two ways to reduce "idleness"

- 1. Set maxIdle < maxActive
- 2. Enable pool maintenance, set minEvictableIdleTimeMillis > 0

#### Practical considerations

- ‣ MaxIdle is enforced when instances are returned to the pool
- ‣ Oscillating load and maxIdle << maxActive can lead to a lot of object churn
- ‣ Running pool maintenance too frequently can lead to performance problems
- ‣ If maintenance is enabled and minIdle is set close to maxIdle, object churn will result
- ‣ If instance creation is slow and load spikes are sudden, new instance creation in a trimmed pool can cause performance problems

**Leading the Wave** of Open Source

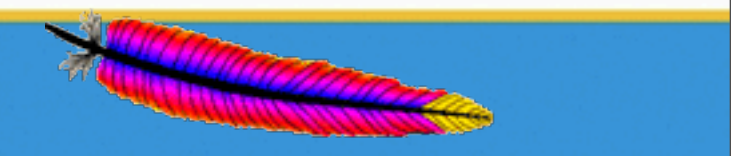

## Simple Config Code

BasicDataSource ds = new BasicDataSource();

**Driver class must exist on classpath**

ds.setDriverClassName("com.mysql.jdbc.Driver");

ds.setUrl("jdbc:mysql:///test");

ds.setUsername("username");

ds.setPassword("password");

ds.setDefaultAutoCommit(false);

ds.setMaxActive(50);<br>ds.setMaxIdle(50); ds.setMaxIdle(50); ds.setMaxWait(10000);

> ds.setTestWhileIdle(true); ds.setTestOnBorrow(true); ds.setTestOnReturn(false); ds.setValidationQuery("SELECT 1");

 ds.setTimeBetweenEvictionRunsMillis(1000 \* 60 \* 15); ds.setMinEvictableIdleTimeMillis(1000 \* 60 \* 2); ds.setNumTestsPerEvictionRun(10);

ds.setRemoveAbandoned(true);

 ds.setRemoveAbandonedTimeout(60 \* 60); ds.setLogAbandoned(true);

**All new connections created this way and reset to this value before being reused**

**ds.getConnection() will timeout and throw SQLException after 10 seconds**

> **Connections that have not been used in more than one hour may be closed**

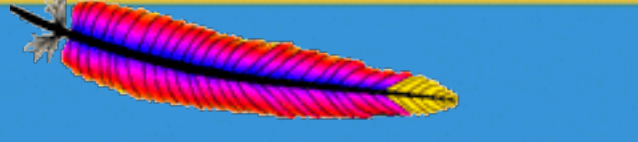

#### **Apache Commons**

### "Manual" setup using PoolingDataSource

GenericObjectPool pool = new GenericObjectPool();

 pool.setMaxActive(15); pool.setMaxIdle(15); pool.setMaxWait(10000);

 Properties props = new Properties(); props.setProperty("user", "username");<br>props.setProperty("password", "passwor props.setProperty("password", "password"); PoolableConnectionFactory factory = new PoolableConnectionFactory( new DriverConnectionFactory(new TesterDriver(), "com.mysql.jdbc.Driver", props), pool, null, "SELECT 1", true, true);

pool.setFactory(factory);

ds = new PoolingDataSource(pool);

**Manually create GOP used to manage connections - can set properties not exposed by BasicDataSource this way**

**Manually create object factory and associate it with the pool - BasicDataSource does this on first getConnection() request**

**Apache Commons** 

## **D** Simulations

 $\overline{\phantom{0}}$ 

**Leading t** 

Using **Commons Performance** (Commons "Sandbox" component) <http://commons.apache.org/sandbox/performance>

#### **Effect of maxIdle << maxActive under oscillating load**

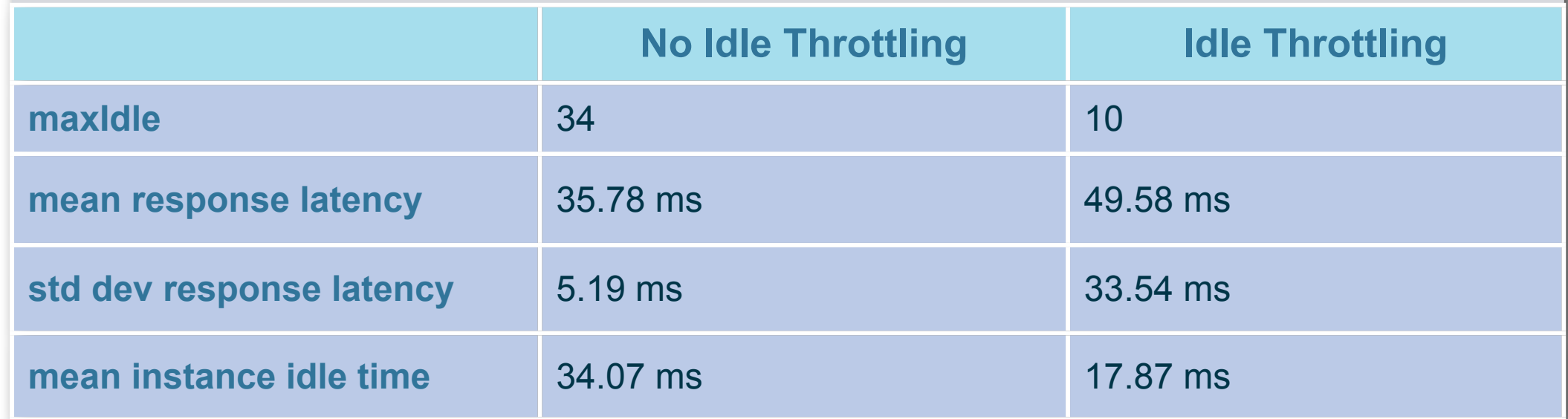

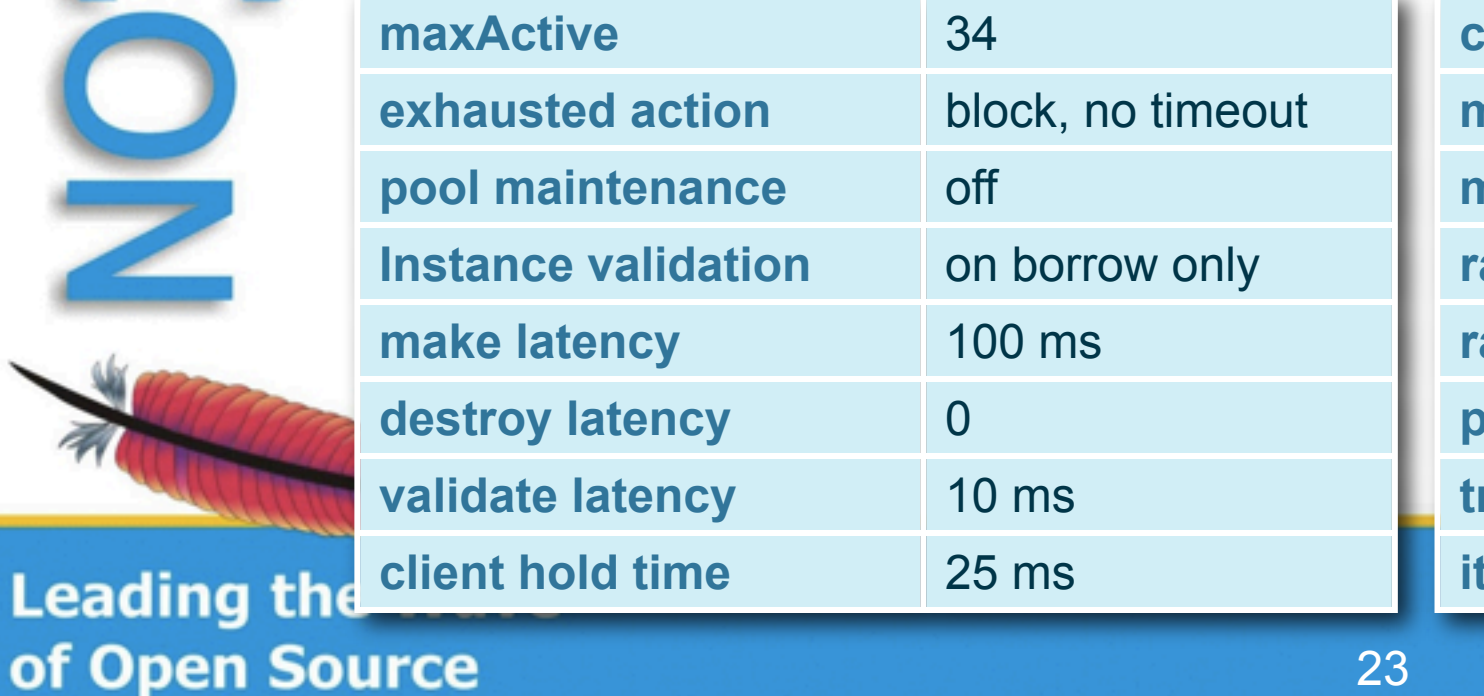

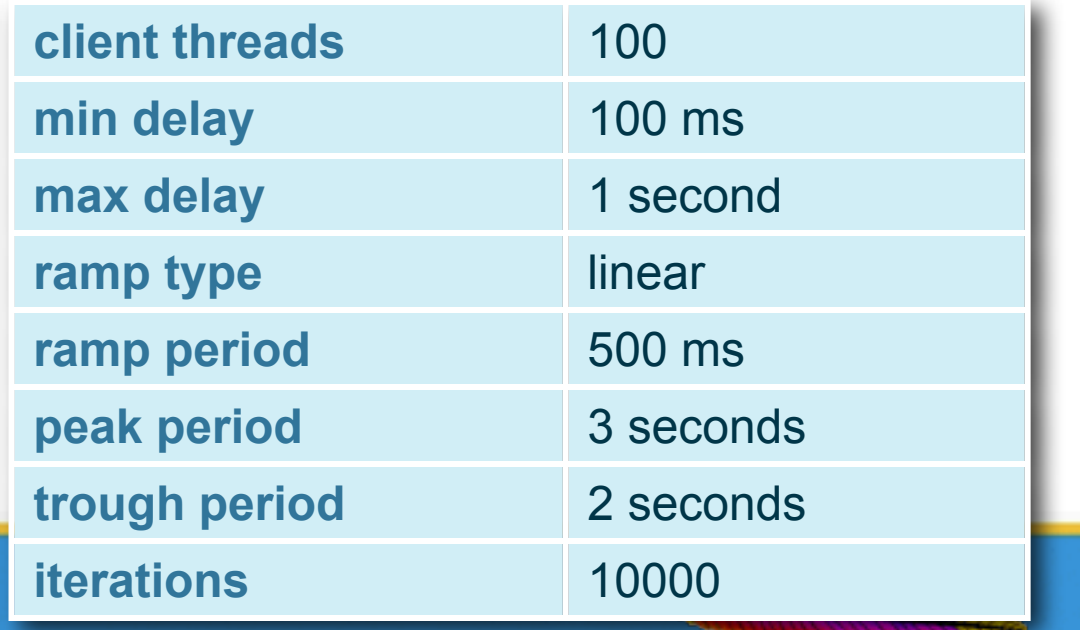

# Simulations (cont.)

#### **Effect of Abandoned Connection Cleanup**

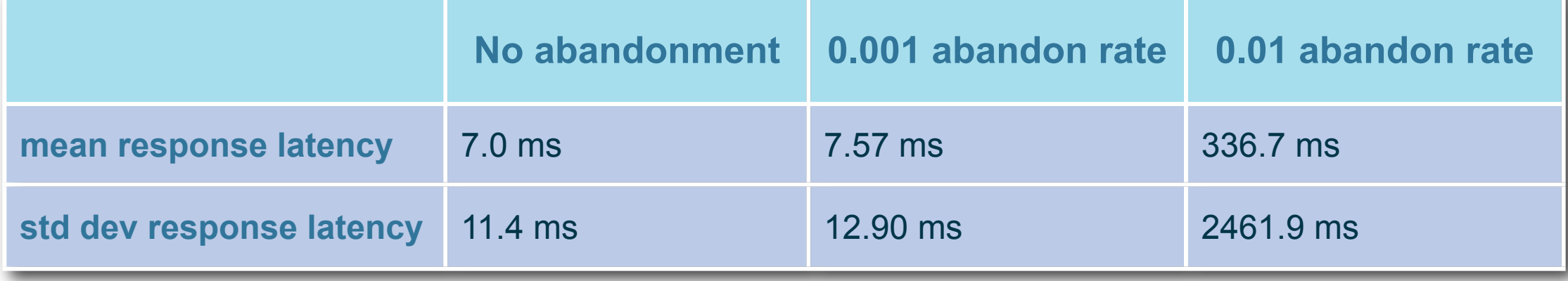

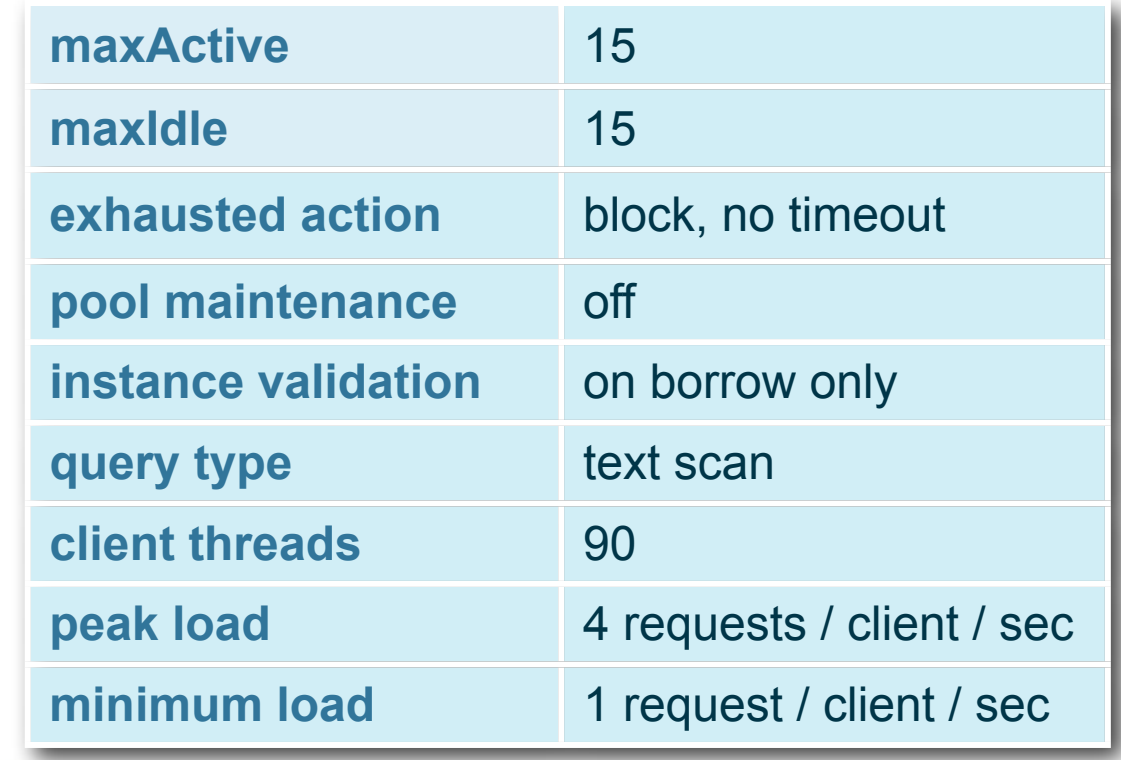

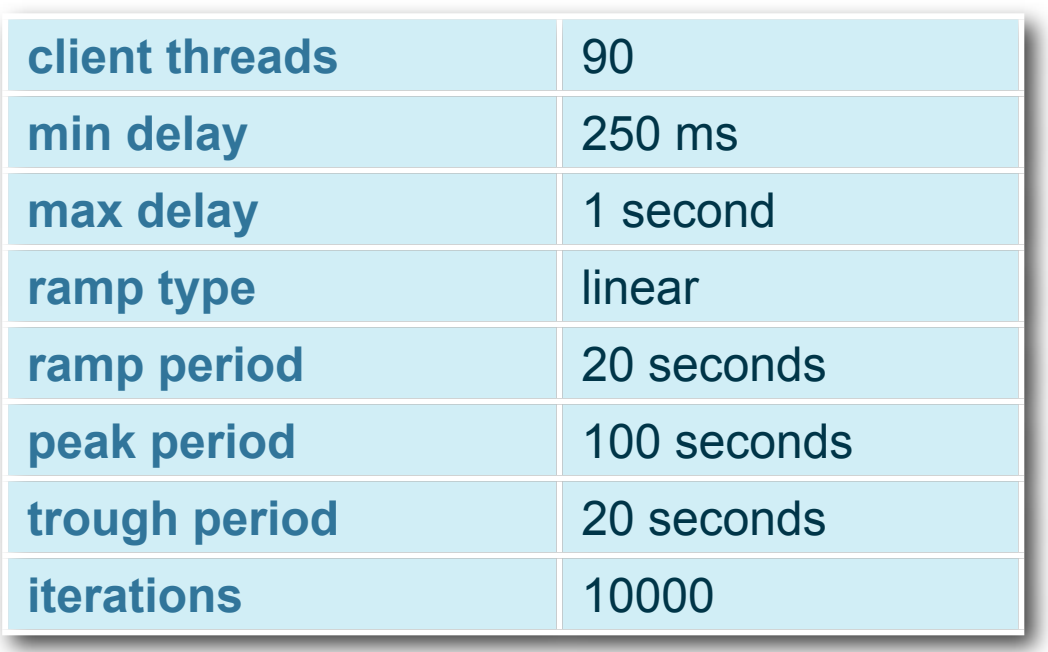

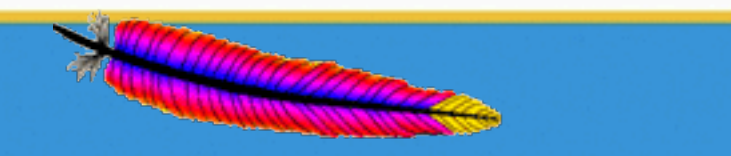

**Apache Commons** 

**Leading the Wave** of Open Source

 $\mathbf{S}$ 

# Simulations (cont.)

#### **Effect of Old Pool version**

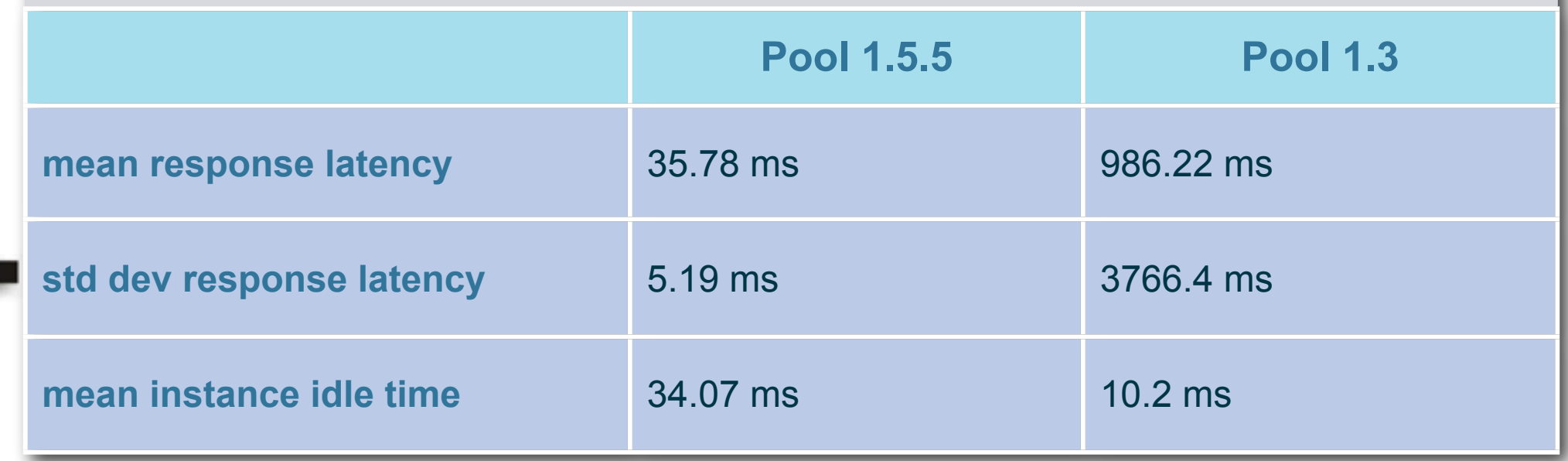

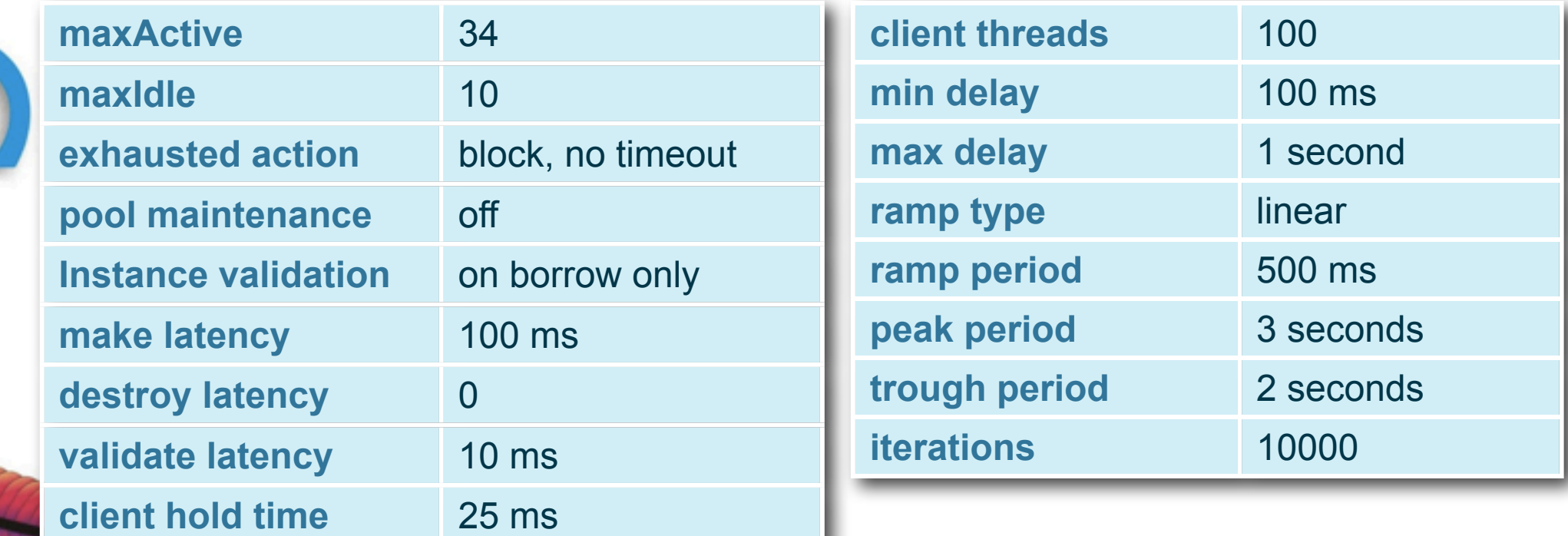

25

**Leading the Wave** of Open Source

 $\mathbf{5}$ 

 $\mathbf{\Omega}$ 

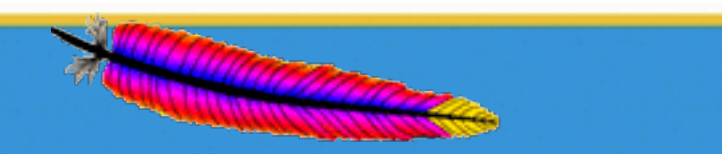

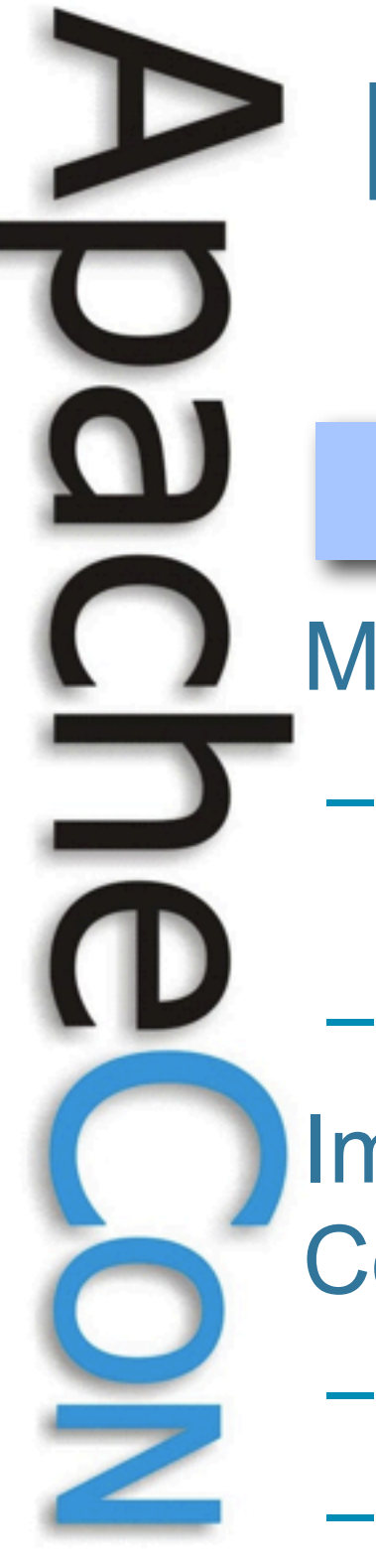

## Roadmap

### Pool

Modernize Implementation - Fix sins of the past

- Replace wait/notify with JDK
	- 1.5 concurrency
- Integrate Tomcat jdbc-pool
- Improve Operational **Control**
- Instance management
- Idle instance count
	- management

## Pool and DBCP

- Modernize API
	- Generification
	- JMX
- 

### **DBCP**

- Improve Robustness
- Server / Connection Failures
- Exception Management

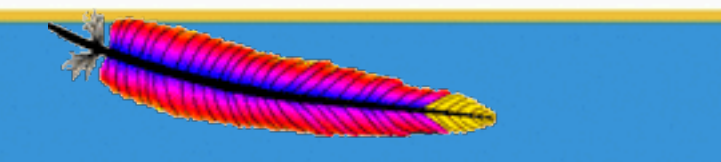

Apache Commons

# Roadmap (cont.)

- 2.0 Versions will break backward compatibility and require JDK 1.5+
- 1.x releases will be bugfix only
- Code will be repackaged as org.apache.commons.pool2 / dbcp2
- API refactoring has begun in svn trunk
- Patches welcome!

**Leading the Wave** of Open Source

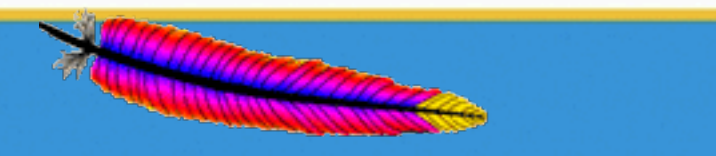

## Get Involved!

- 1. Subscribe to Commons-dev <http://commons.apache.org/mail-lists.html>
- 2. Check out the code

[http://commons.apache.org/svninfo.html](#page-0-0)

3. Review open issues

<http://commons.apache.org/pool/issue-tracking.html>

- 4. Talk about your ideas
- 5. Attach patches to JIRA tickets
	- [http://commons.apache.org/patches.html](#page-0-0)

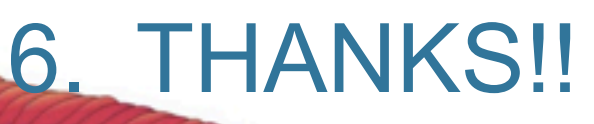

**Leading the Wave** of Open Source

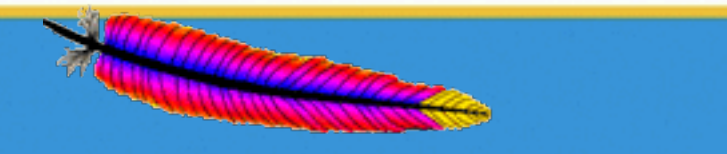